# Il Mondo dei Partner<br>INNOVARE E CRESCERE. INSIEME 2006 Milano 19 - 20 Ottobre **Technical World**

# Storage Virtualization Luviè Ruggero

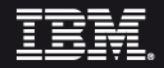

# Storage Virtualization

"The act of integrating one or more (back end) services or functions with additional (front end) functionality for the purpose of providing useful abstractions. Typically virtualization hides some of the back-end complexity, or adds or integrates new functionality with existing back end services. Examples of virtualization are the aggregation of multiple instances of a service into one virtualized service.

**SNIA** *Storage Networking Industry Association*

**2**

### Application

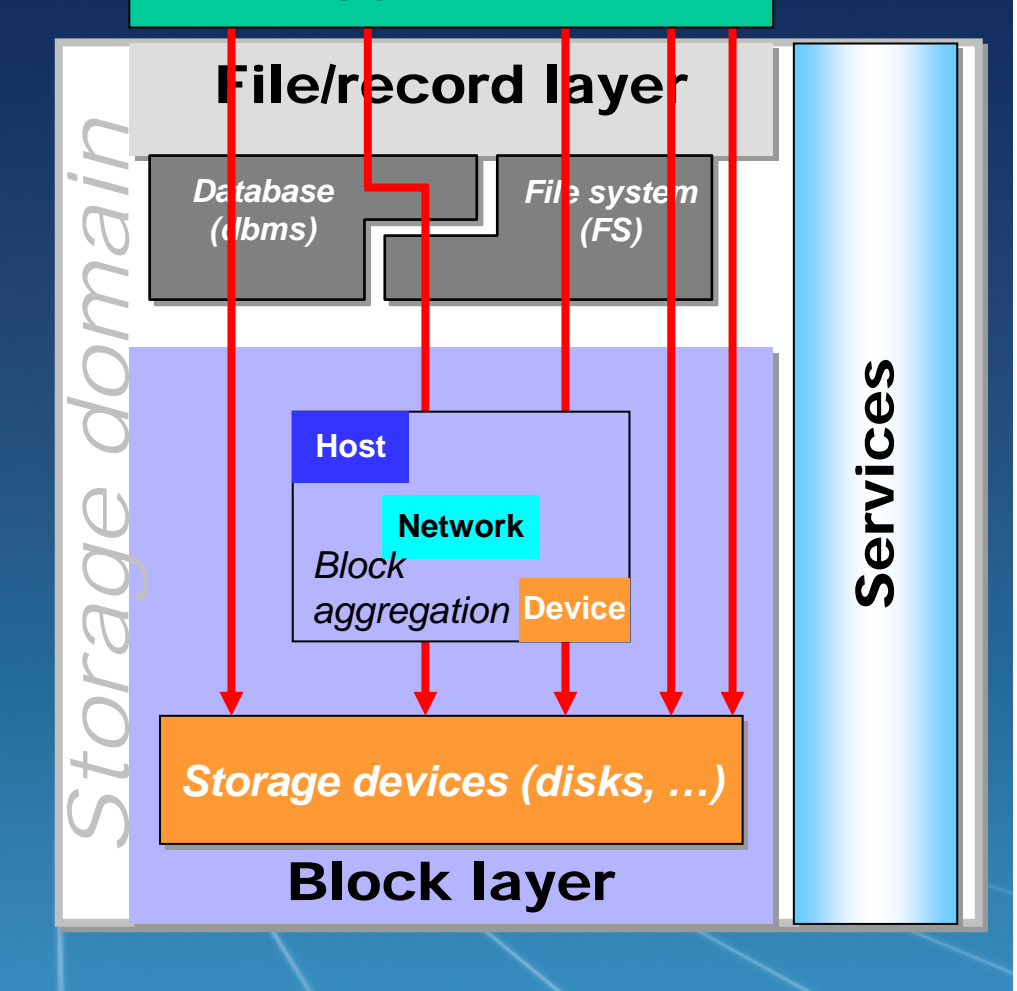

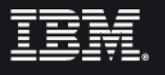

Template Documentation **COVID-100 COVID-100 COVID-100 COVID-100 COVID-100 COVID-100 COVID-100** 

# IBM TotalStorage SAN Volume Controller

# Virtualizzare

**per consolidare e semplificare l'ambiente Storage**

Totalstorage SAN Volume **Controller** 

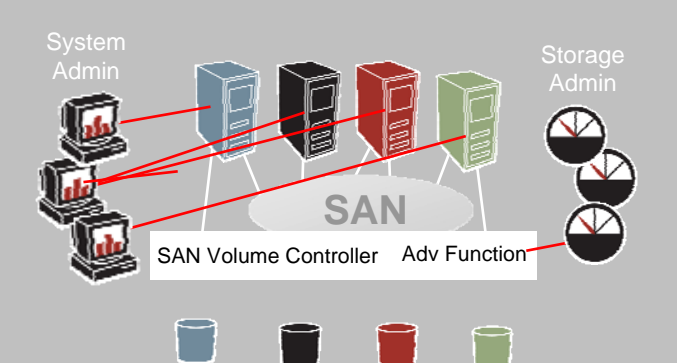

Adv

Semplifica la gestione di volumi storage consolidandoli in volumi logici

Classifica lo storage in tiers di valore

Sposta le funzionalità di advanced copy dagli storage subsystems alla SAN

Utilizza Standards Open per massima compatibilità

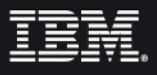

Adv

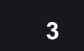

Adv

AdvFunction

### SVC : Caratteristiche

- SVC e' un SAN storage controller, disegnato per essere utilizzato da una ampia gamma di host e sistemi disco di back end.
- Caratteristiche del San Volume Controller:
	- Soluzione di virtualizzazione in-band
	- Basato su appliance HW x-series
	- Non implementa alcuna tipologia di RAID, che viene lasciato alle controller
	- Linux based

**4**

- Advanced copy services : metro e global mirror, point in time copy
- High availability ( installato a coppie , UPS, multipath SW

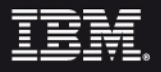

### SVC : La idea

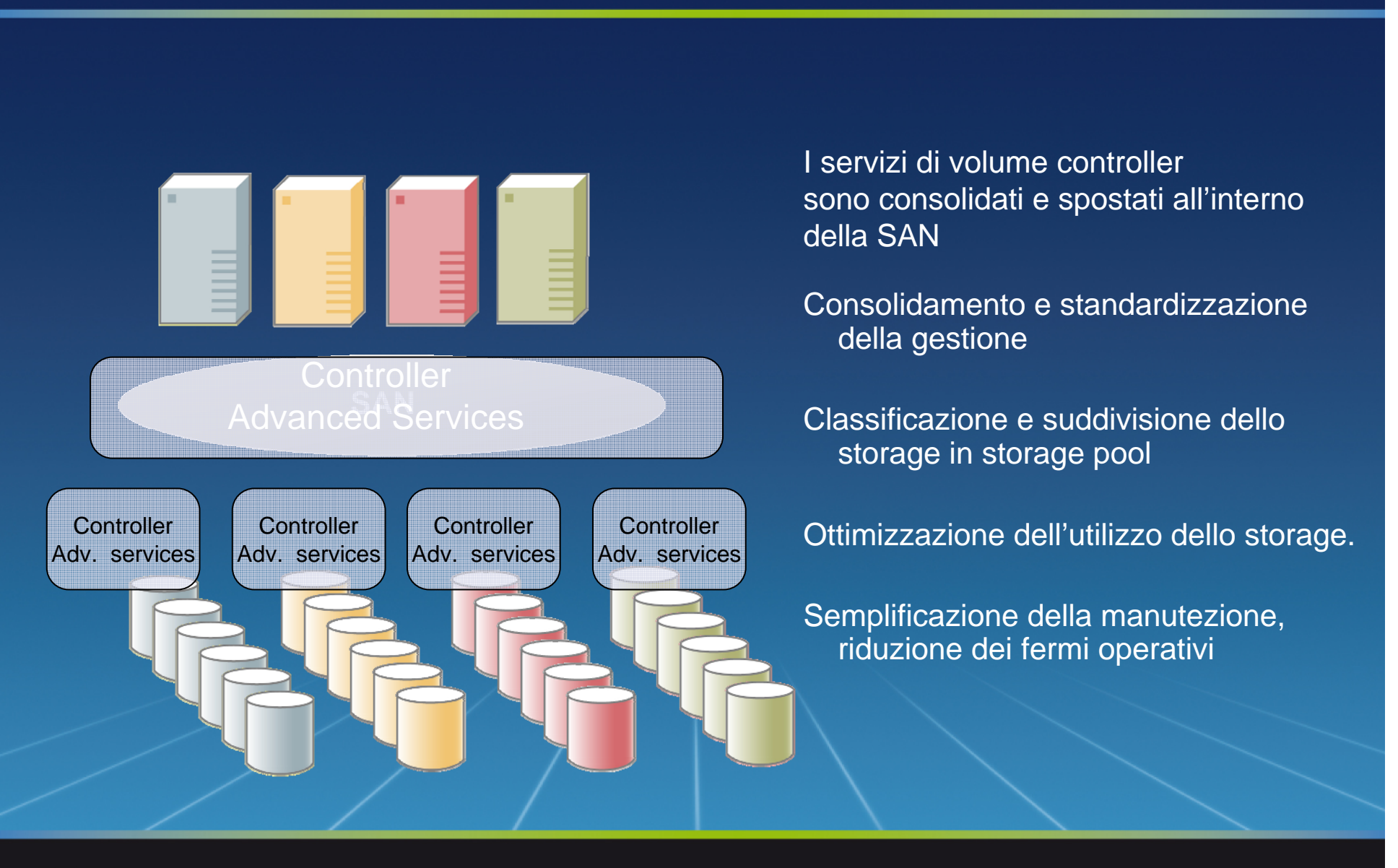

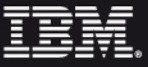

**5**

# SVC: Aree funzionali

Gestione volumi storage Semplificazione ambiente operativo Classificazione dello storage Consolidamento e condivisione funzioni avanzate storage Gestione centralizzata di ambienti eterogenei Automazione e provisioning dello Storage Consolidamento risorse SAN

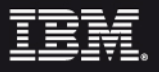

**6**

Gestione volumi storage

Lo storage visto dagli hosts e' costituito da dischi virtuali che mascherano le specifiche HW delle controller. Questo consente:

- Espansione e/o riduzione dinamica dei volumi.
- $\bullet$ Migrazione di volumi storage anche fra controller diverse

Nessun fermo applicativo, nessuna operazione richiesta sulle storage controller, nessun reboot, riduzione di operazioni e potenziali errori

No over-allocation. Disk utilization viene ottimizzata

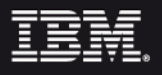

Semplificazione ambiente operativo

L'utilizzo di dischi virtuali consente di superare le barriere fisiche dello storage . Possibilità di creare un pool di risorse indipendente dal size dei dischi , dei raid array e delle stesse controller.

Le storage controller possono essere pre-formattate in modalità standard. I dischi virtuali sono creati ed espansi a piacimento consentendo una allocazione puntuale delle risporse necessarie.

Riduzione delle risorse utilizzate. Minor numero di Switch ports , semplificazione dello zoning, standardizzazione del SW multipath

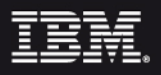

**8**

Classificazione dello storage 1

Tiered storage consiste nella allocazione di differenti categorie di dati a differenti tipologie di storage media

Tiered storage implica una visione consolidata di tutto lo storage con tiers fra loro integrati ma segmentati in base a diverse caratteristiche il tutto controllato da una architettura storage unificante.

SAN VOLUME CONTROLLER e' la tecnologia abilitante ad un ambiente Tiered

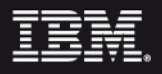

Classificazione dello storage 2

Possibilità di utilizzare lo storage piu' appropriato al valore dei dati.

Lower cost storage come target di "point in time" copy operation.

Lower cost storage per test environment vs production environment

Lower cost storage per archiviazioni a lungo termine

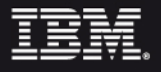

Consolidamento e condivisione funzioni di copia avanzate

Le funzionalità di advanced copy sono spostate dalle controller alla SAN e da qui rese disponibili a tutti gli host

Skill e funzionalità' di metro mirror e flashcopy sono messi a fattor comune. Un solo SW indipendente dalle controller sottostanti

Un SW licensing comune e slegato dal box HW

Flashcopy fra controller di classe diversa e fra controller di fornitori diverse

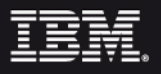

# SVC: Aree funzionali

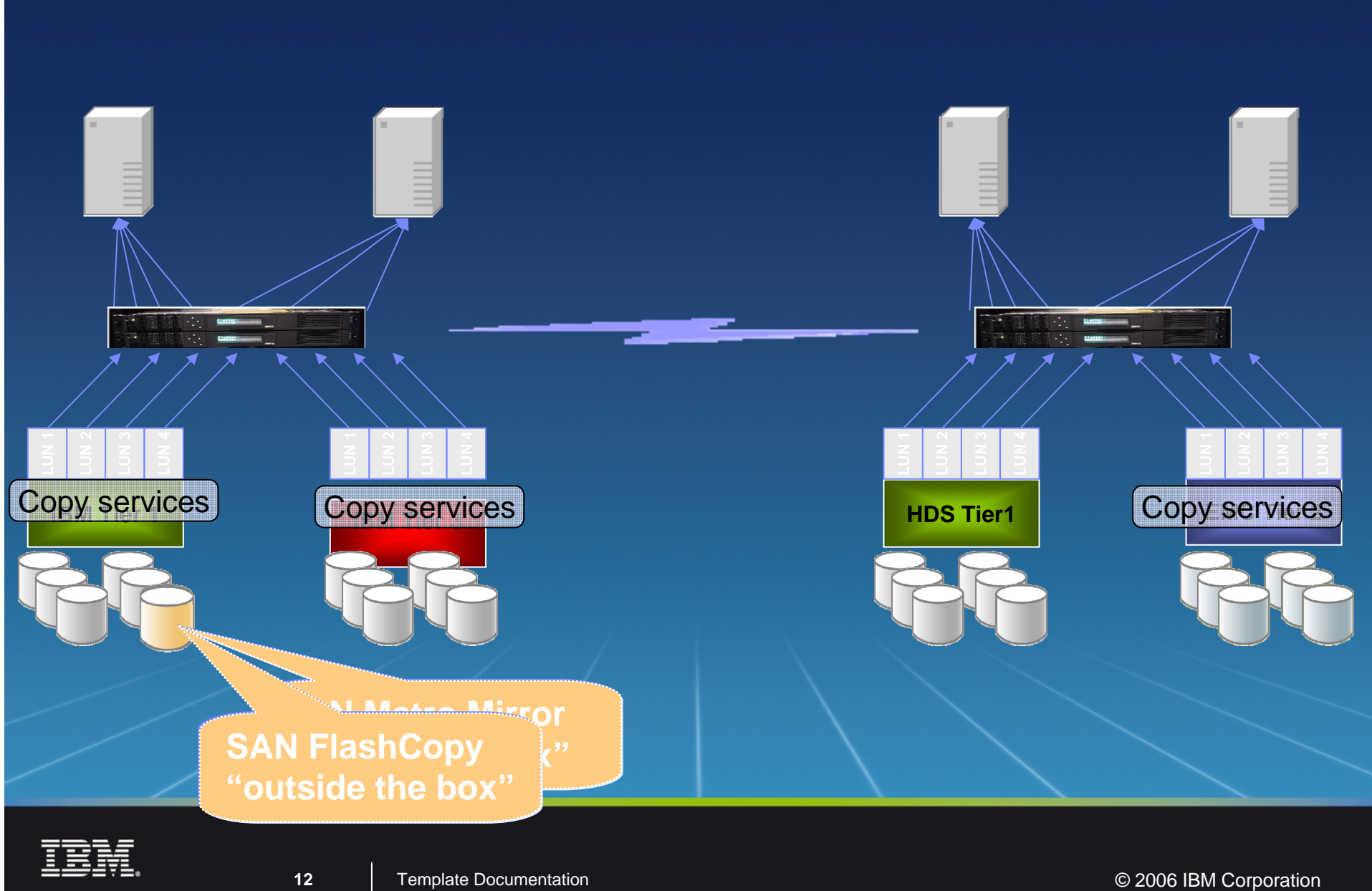

**12**

Gestione centralizzata di ambienti eterogenei

Un unico set HW e SW per la gestione di storage controller eterogenee

Riduzione degli skill requirements

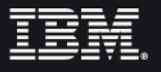

Automazione e provisioning dello Storage

E' tecnologia abilitante a funzionalità di automazione e provisioning dello storage.

Fornisce una interfaccia applicativa comune ed indipendente dalle specificità di controller e fornitore

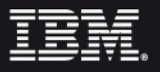

Template Documentation **COVID-100 COVID-100 COVID-100 COVID-100 COVID-100 COVID-100 COVID-100** 

# SVC: Aree funzionali

Condivisione risorse SAN

In ambiente tradizionale ogni SAN costituisce un blocco di risorse a se stante. Non esiste possibilità di condividere storage fra controller ed Host attestati su differenti SAN.

SAN VOLUME CONTROLLER puo' essere attaccato fino ad un massimo di 4 diverse SAN e utilizzare lo storage di backend indipendentemente dalla SAN su cui questi e' installato.

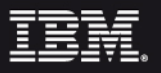

Template Documentation **COVID-100 COVID-100 COVID-100 COVID-100 COVID-100 COVID-100 COVID-100** 

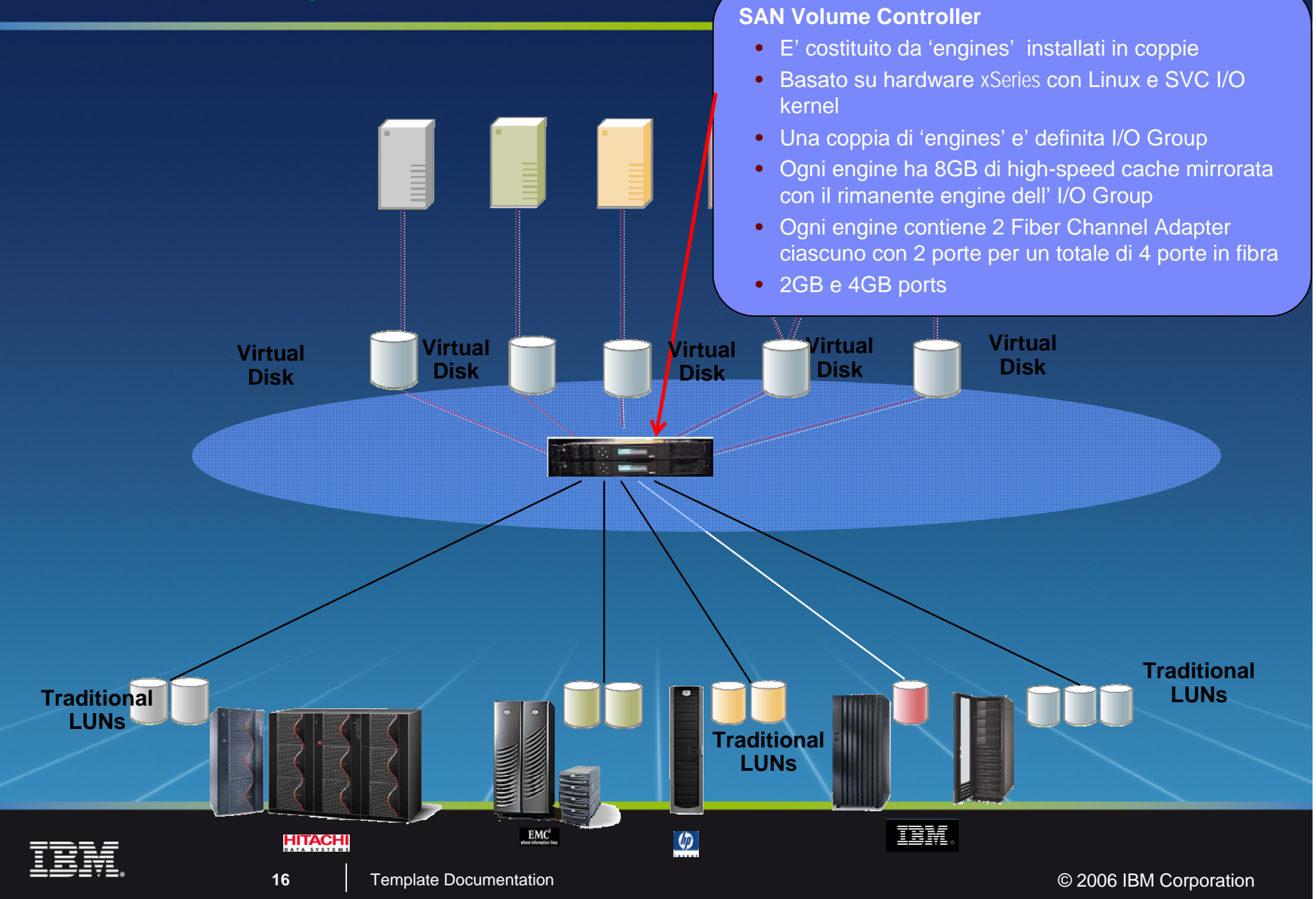

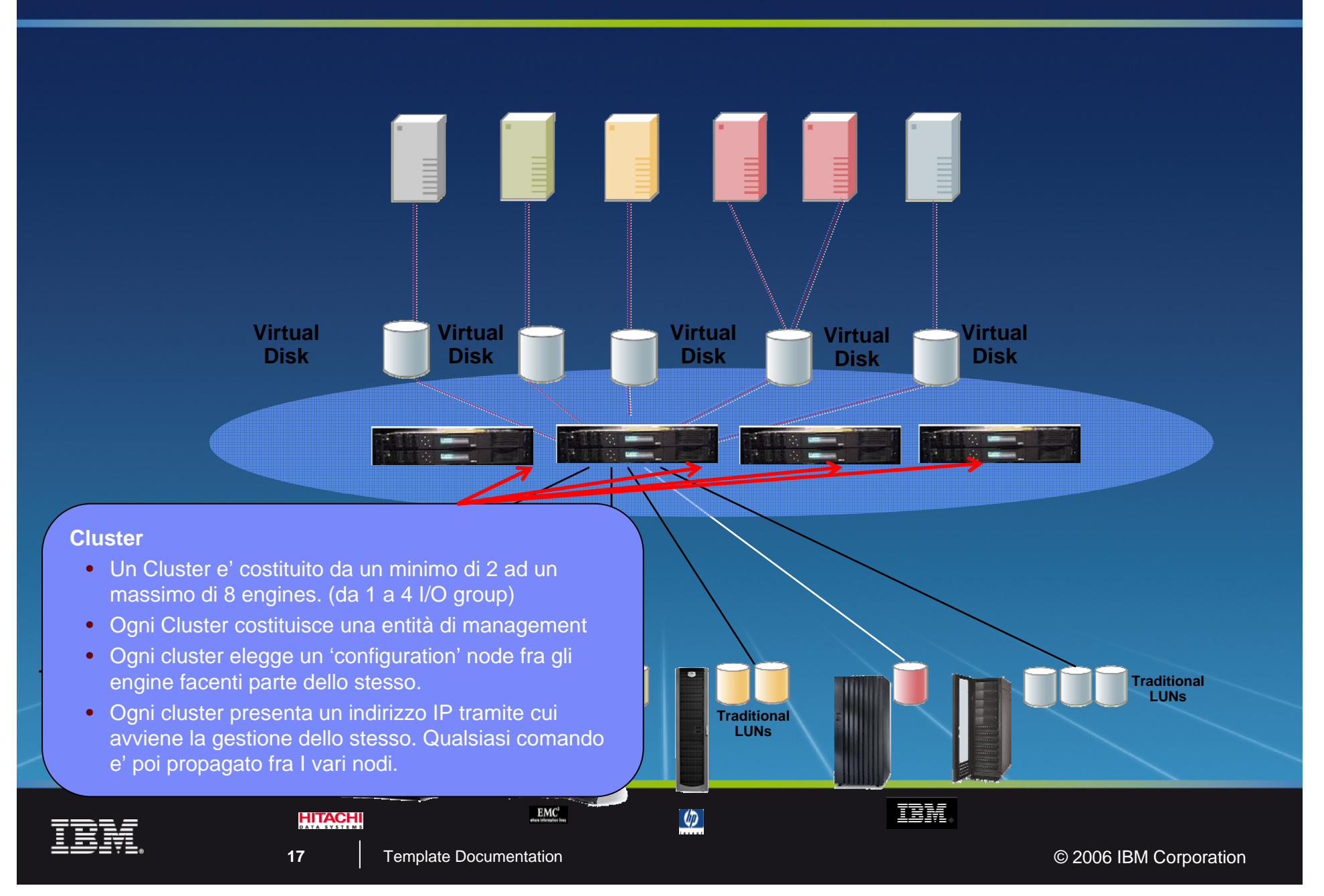

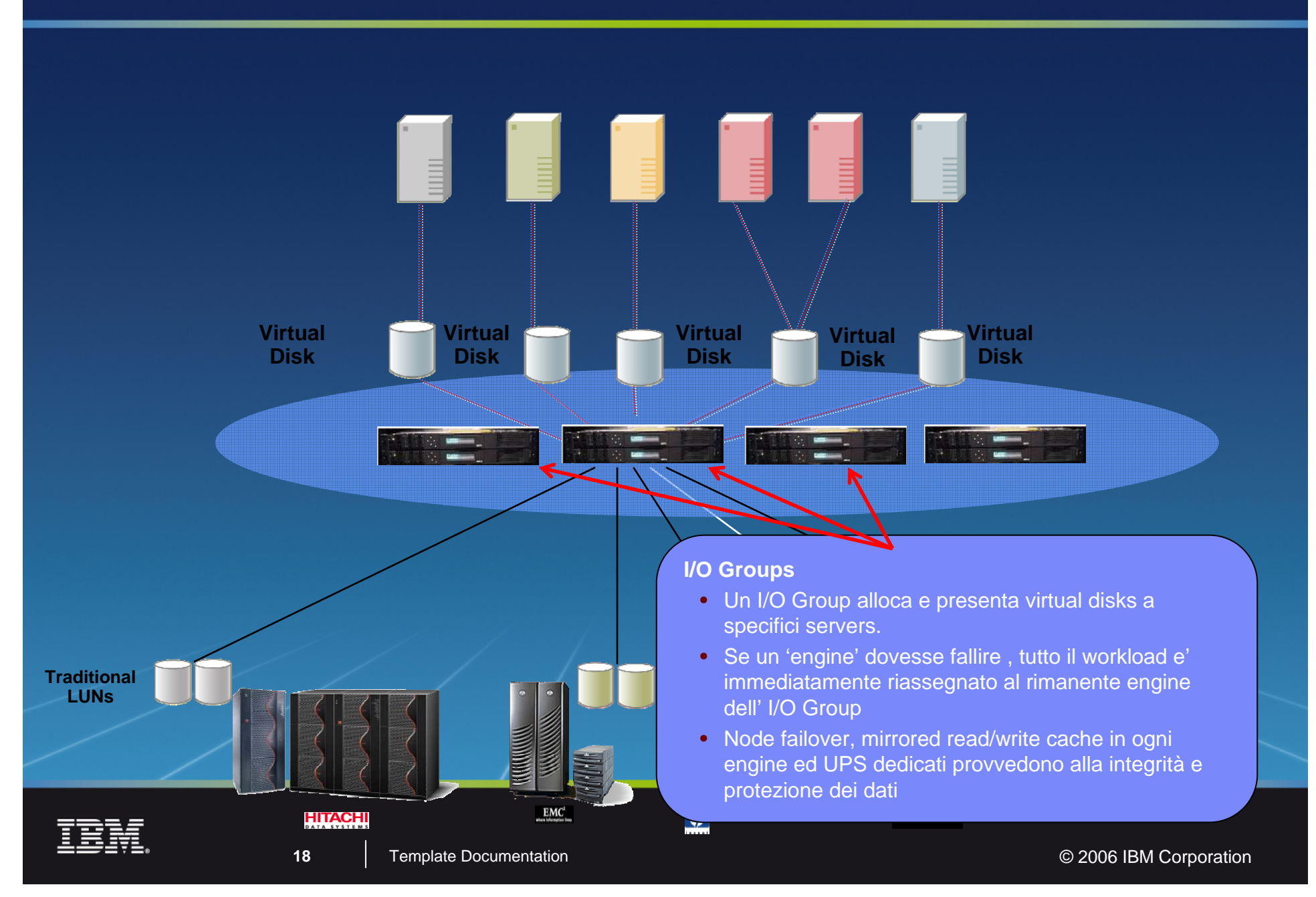

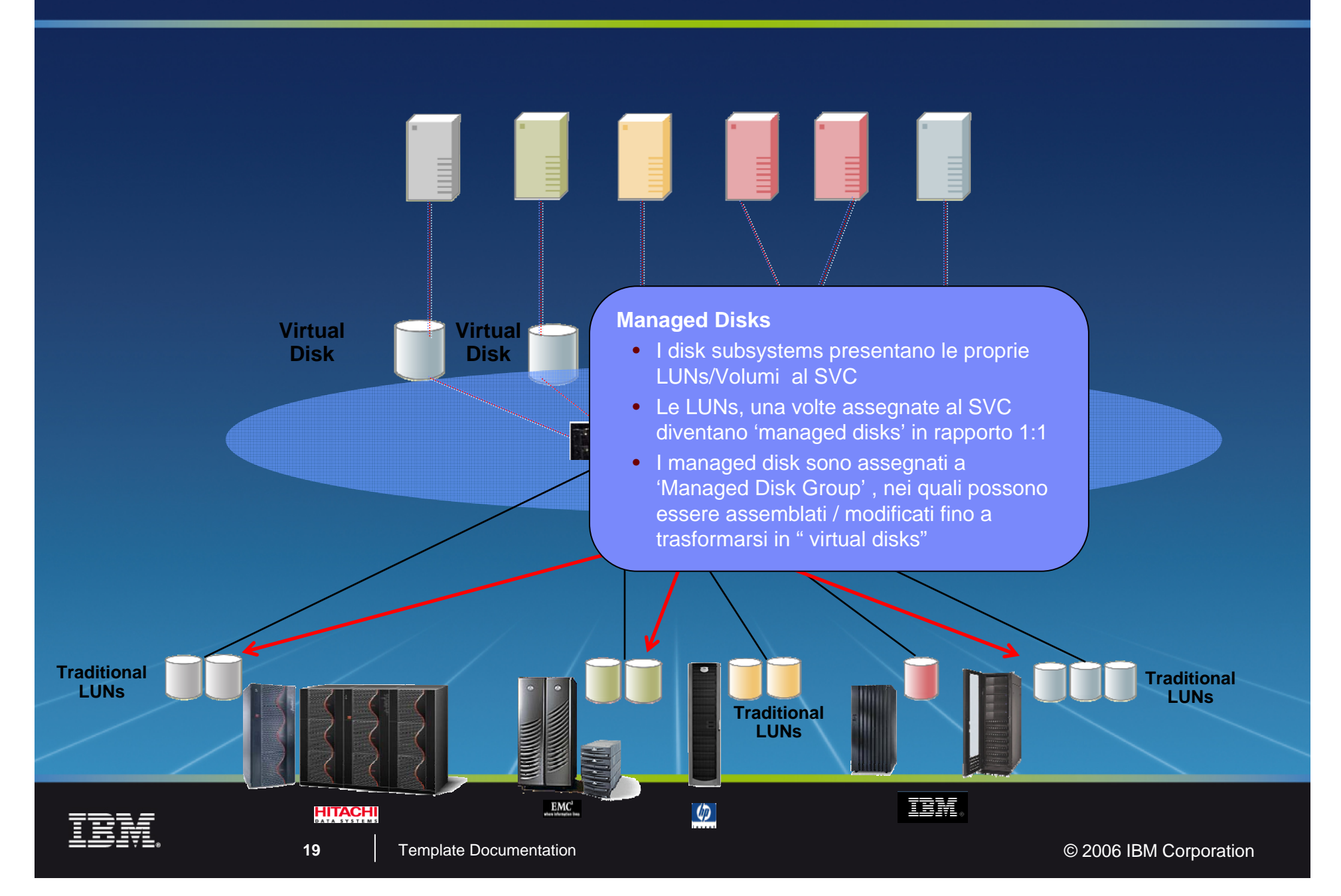

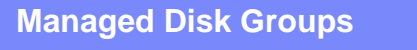

**Traditional LUNs**

- Pools di storage basati su disks con analoghe caratteristiche funzionali i.e.
- **Symmetrix managed disks possono essere l** definiti come highest-performance, highest**lDisk** availability managed disk group per ambienti di produzione.
- Clariion managed disks possono essere definiti come secondary managed disk group per lo storage di dati storici
- Un singolo managed disk fa esclusivamente parte di un singolo managed disk group

**20**

**HITACHI** 

**Virtual Virtual Virtual Disk Disk Disk**   $\qquad \qquad \blacksquare$ 

**Determined** 

 $\circ$ 

 $\mathbf{EMC}^1$ 

**Traditional LUNsTraditional LUNs**

IBM.

# H

#### **Virtual Disks**

- Logical disks allocati da un managed disk **DiskDisk** group e costituiti da un numero di "extents"
- Un virtual disk puo' corrispondere ad una LUN nativa , che mantiene i contenuti correnti e funziona in pass through fra server e controller (image vd)
- Un virtual disk puo' essere costituito da extents distribuiti fra tutti i managed disks del managed disk group di appartenenza (striped vd)
- **Traditional managed disks del managed disk group Luncify** (sequential vd) • Un virtual disk puo' essere costituito da extents allocati sequenzialmente sui vari
	- Un virtual disk puo' scalare da pochi MBs fino a 2TB – real space

**21**

**HITACH** 

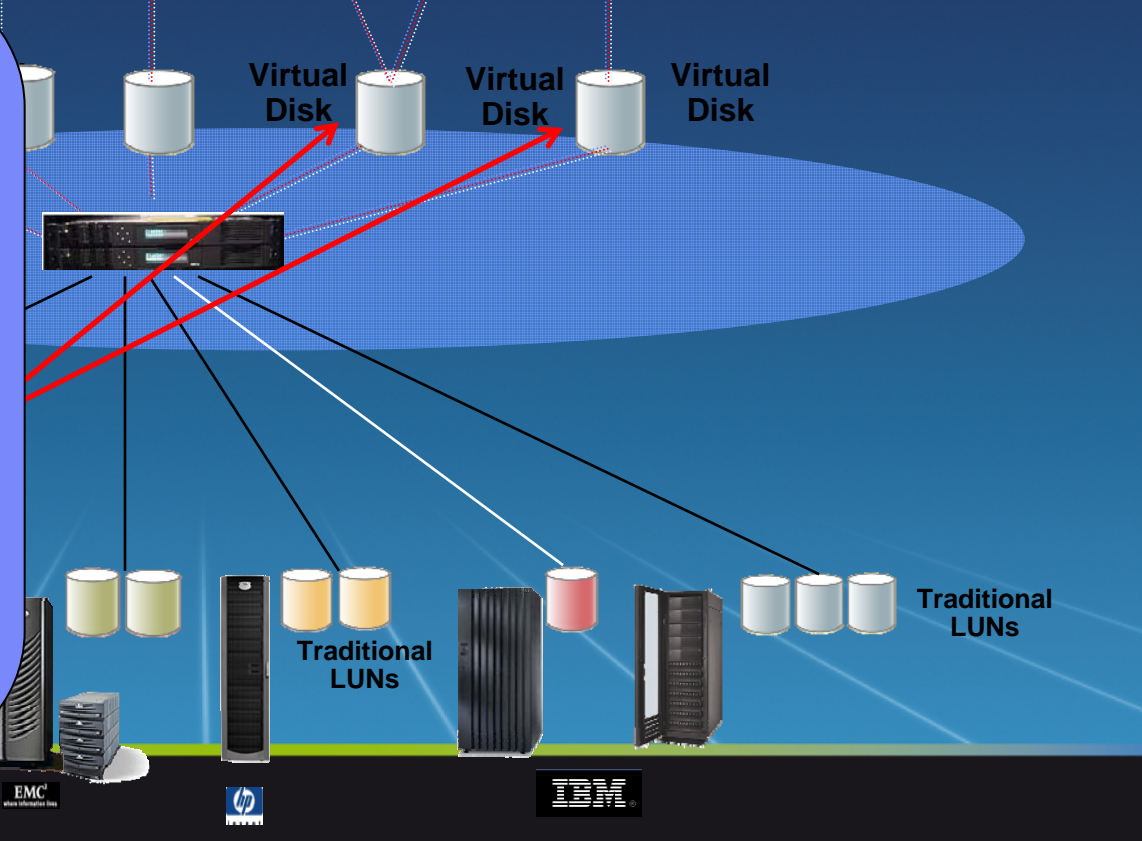

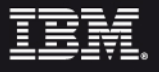

### SVC Architettura: Come funziona 1

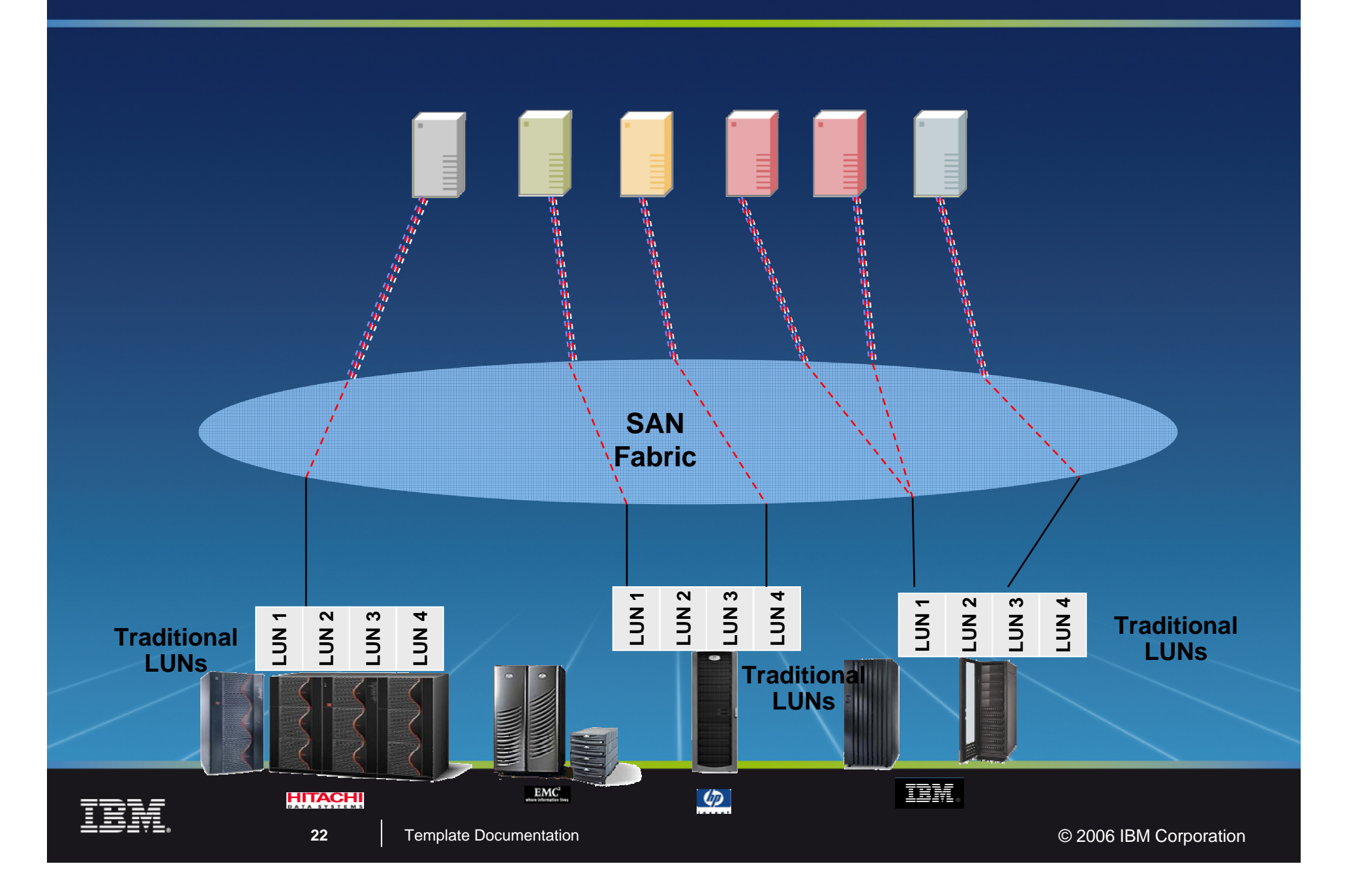

### SVC Architettura: Come funziona 2

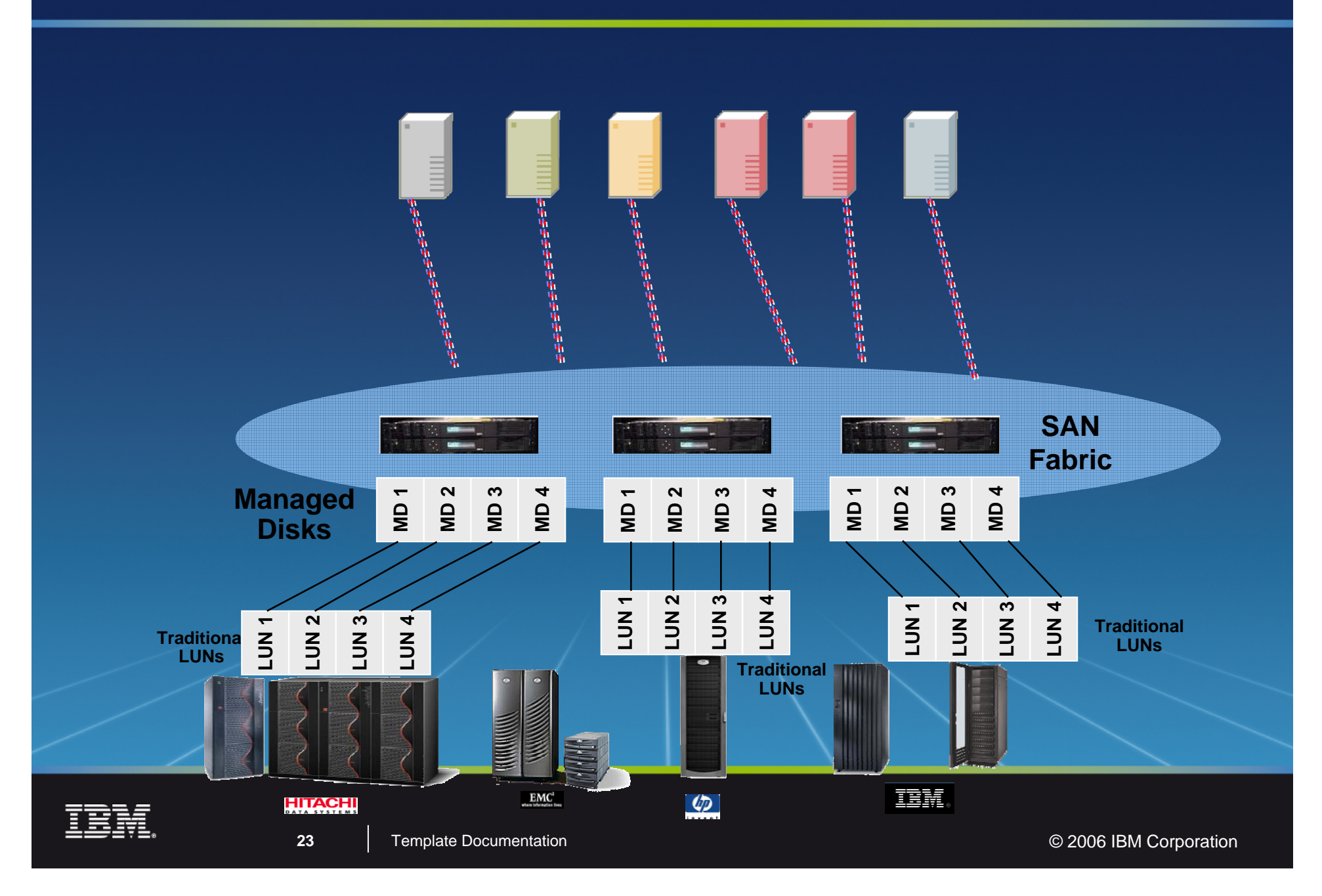

### SVC Architettura : Come funziona 3

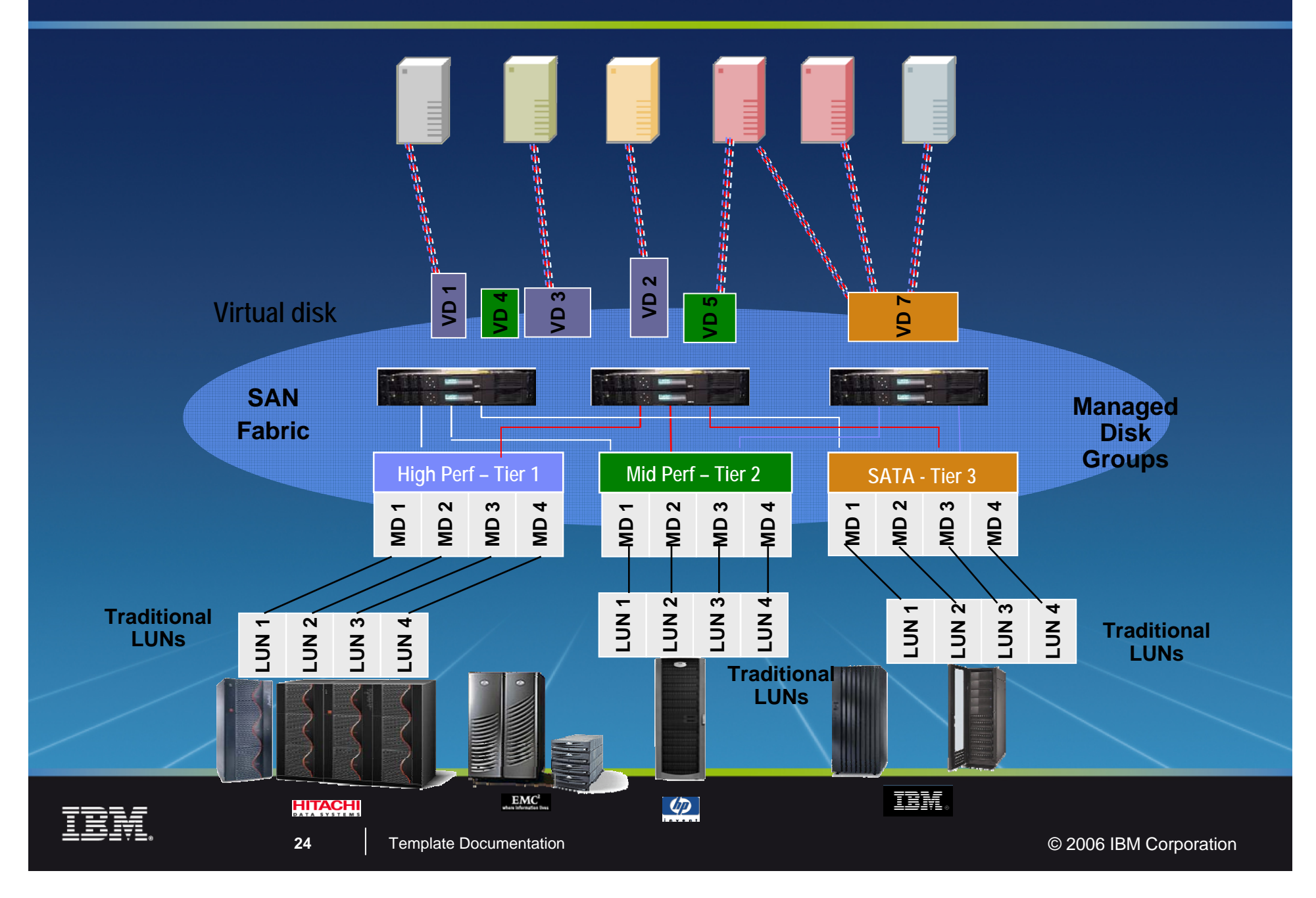

### SVC Architettura : SVC SW = Mdisk e Vdisk mapping

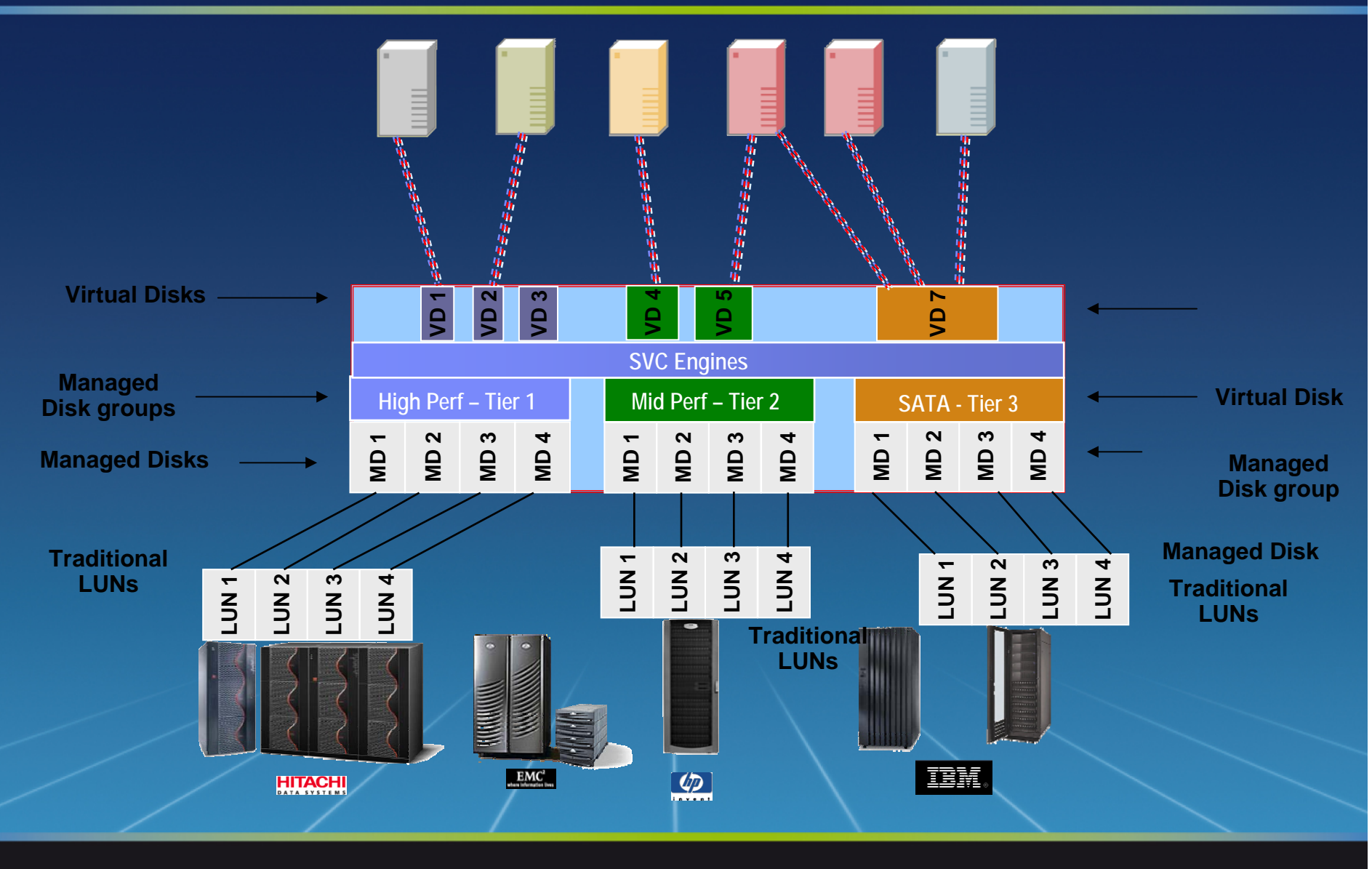

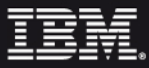

**25**

### SVC Architettura : Zoning…

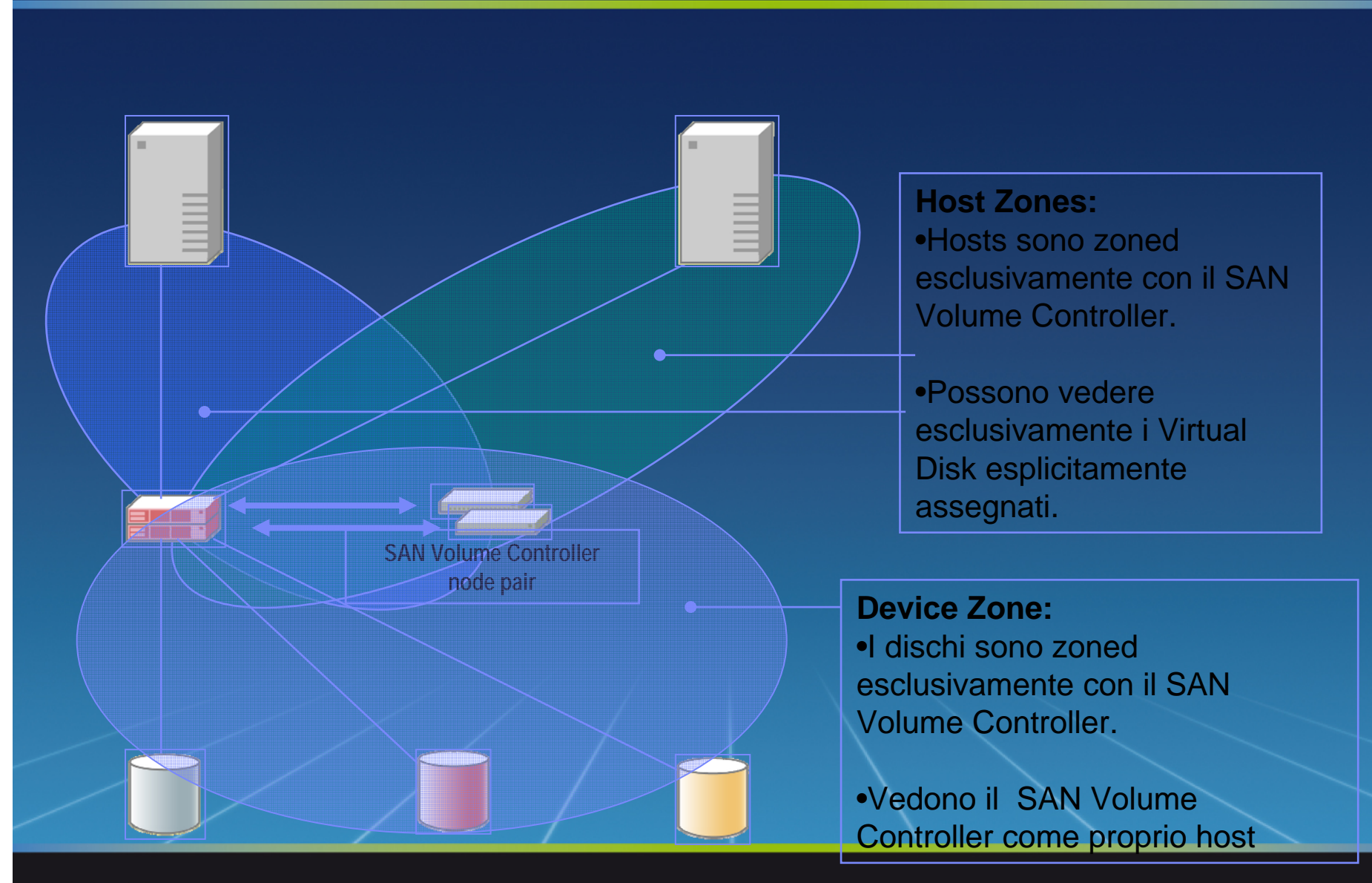

### SVC performance…

**Performance of one I/O Group Quasi 200,000 4KB read hits per secondo 39,900 4KB write hits per secondo**

- Write reali sono 20K a causa del cache mirroring **1GB/second (64K sequential reads)**
- **Due I/O Group possono approx duplicare le prestazioni DiskDisk di un singolo I/O Group cluster – circa 400,000**  • Richiede una appropriata configurazione della controller **reads/sec** 
	- La scalabilità delle performance e' lineare all'aumentare del numero di I/O Group

#### **SPC-1 e SPC-2 reports disponibili**

**Traditional LUNs**

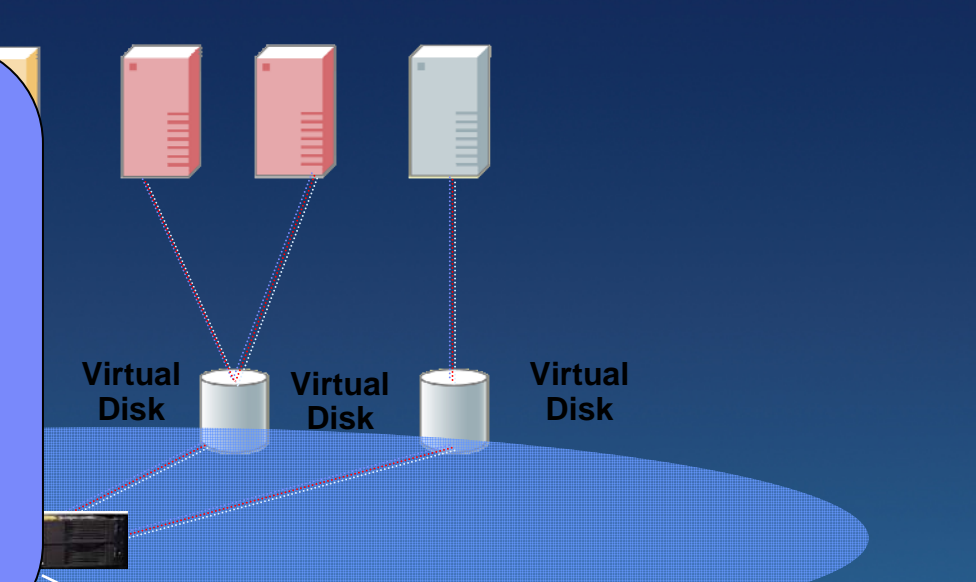

#### **Latency**

 $\bigcirc$ 

 $\mathbf{EMC}^1$ 

**Traditional LUNs**

**SVC introduce una latenza nel percorso dei dati**

- 4KB read miss introduce 60 microsecondi
	- Su un tempo medio per analoga operazione pari a 10ms , la latency e' < 1%

**Traditional Contracts of the UNIS of the UNIS performance per write e read cahe hits and the set of the set of the set of the set of the set of the set of the set of the set of the set of the set of the set of the set of Cache e Striping fra arrays posssono' migliorare le** 

IBM

**27**

**HITACH** 

### SVC: Setup

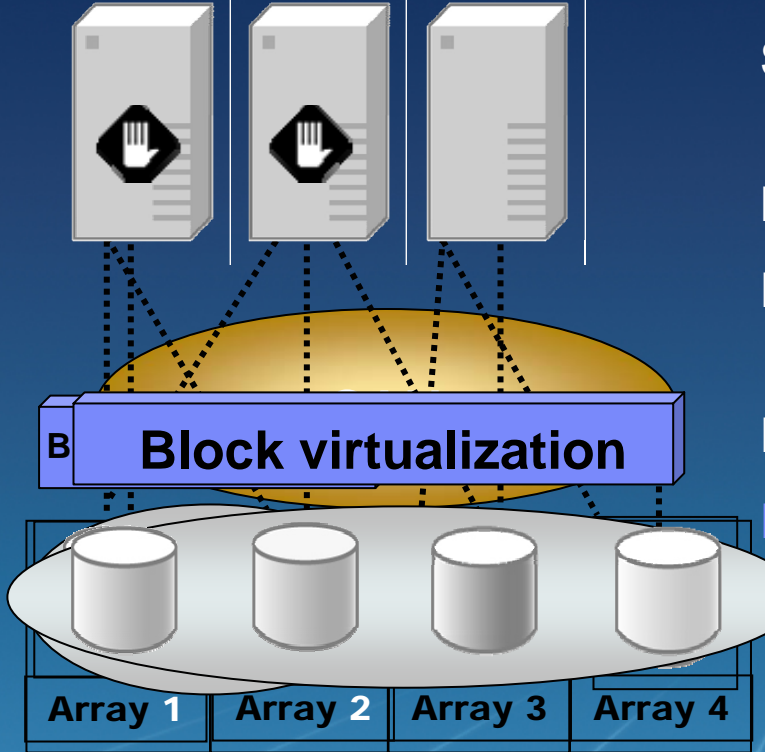

#### Step di installazione

#### **Install SAN Volume Controller**

**Stop delle host I/O verso le LUNs scelte per la migrazione migration**

**Map delle LUNs a SVC Image Mode VDisks**

**Riassegnazione degli Image mode VDisks dal SVC agli host**

### **Restart applications**

Nessun movimento dei dati , ma gli arrays sono ora parte di un pool

- Dati possono essere mossi , striped, ribilanciati
- Application isolate dai cambiamenti fisici

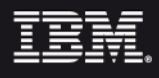

Template Documentation **COVID-100 COVID-100 COVID-100 COVID-100 COVID-100 COVID-100 COVID-100** 

### SVC Supported Environments (new items in pink)

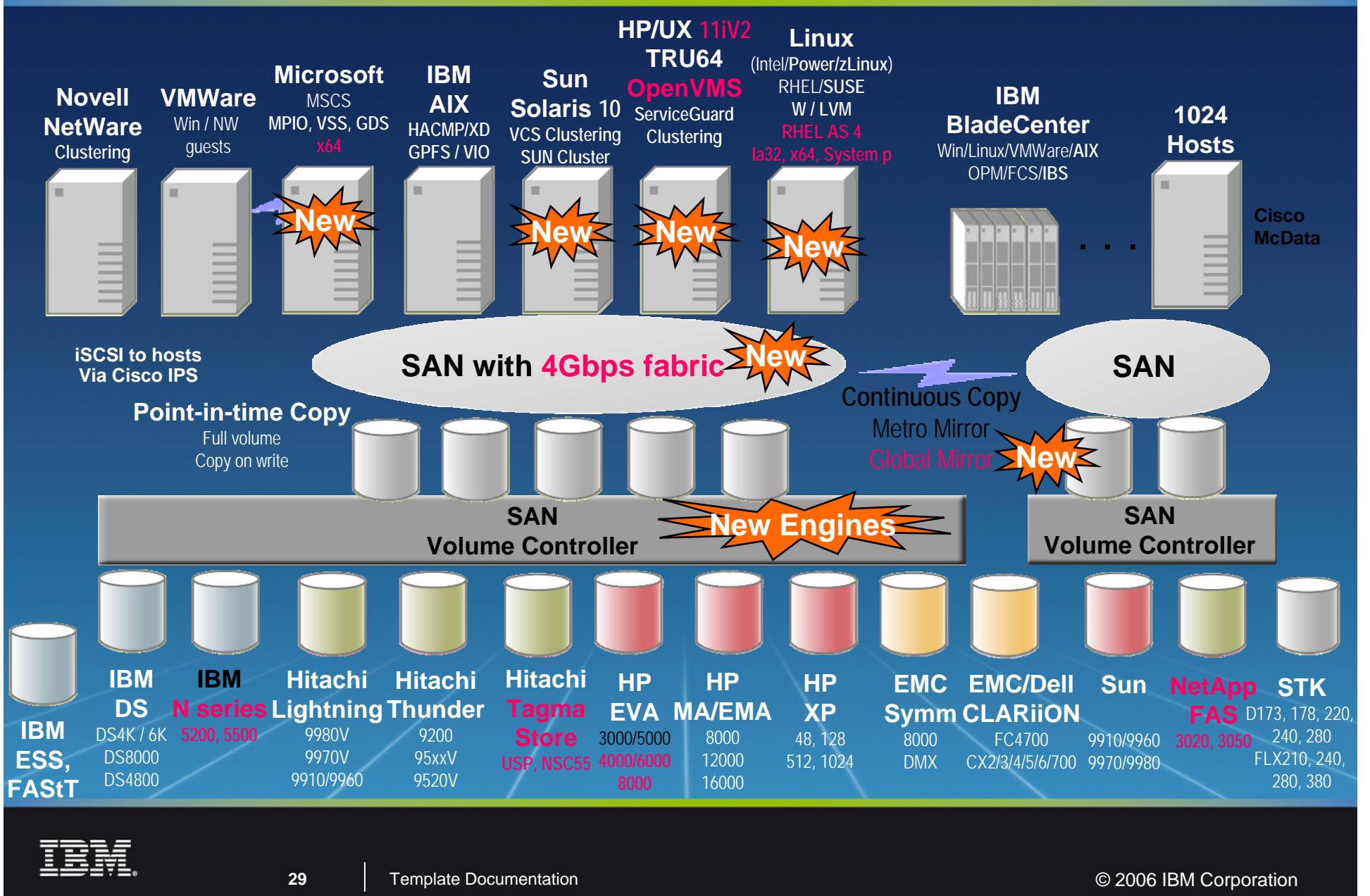

### SVC : Values

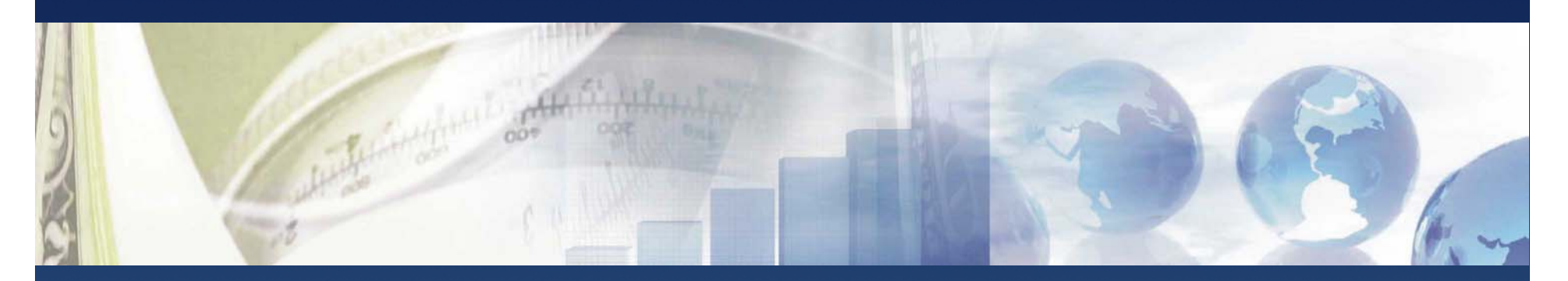

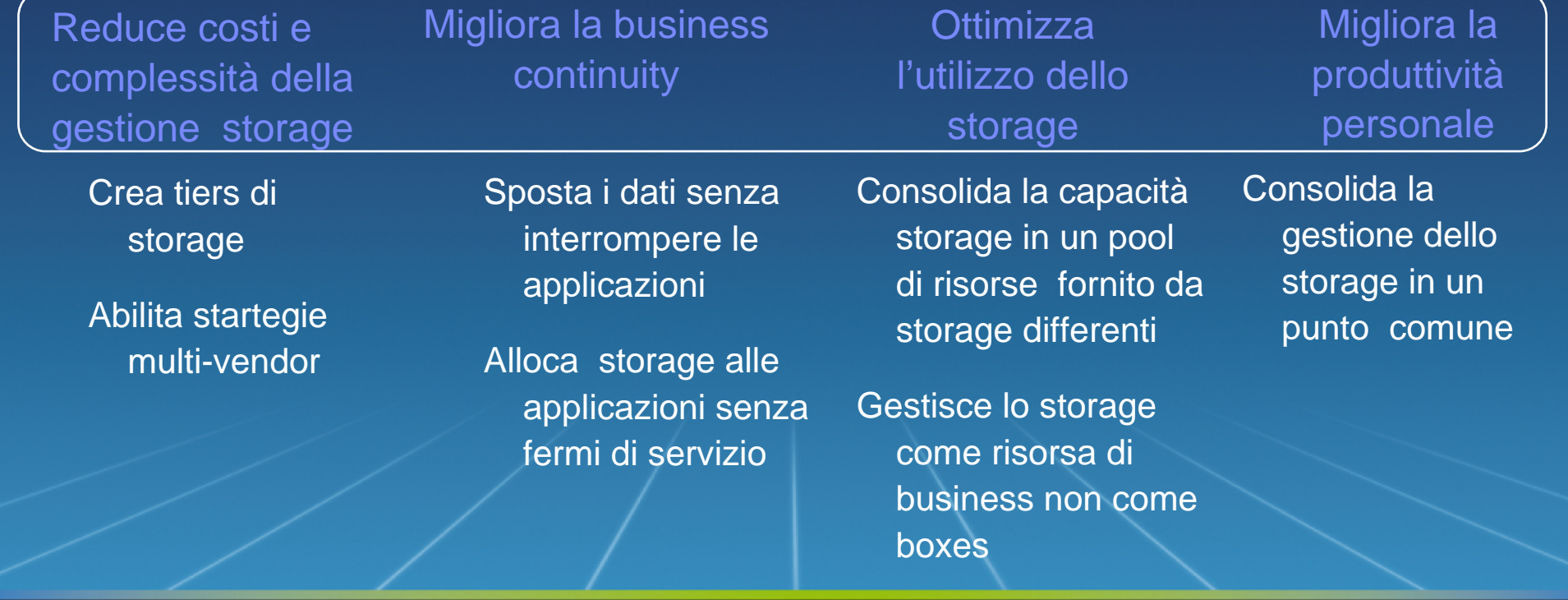

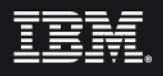

### SVC : Availability, Performance, e Scalabilità

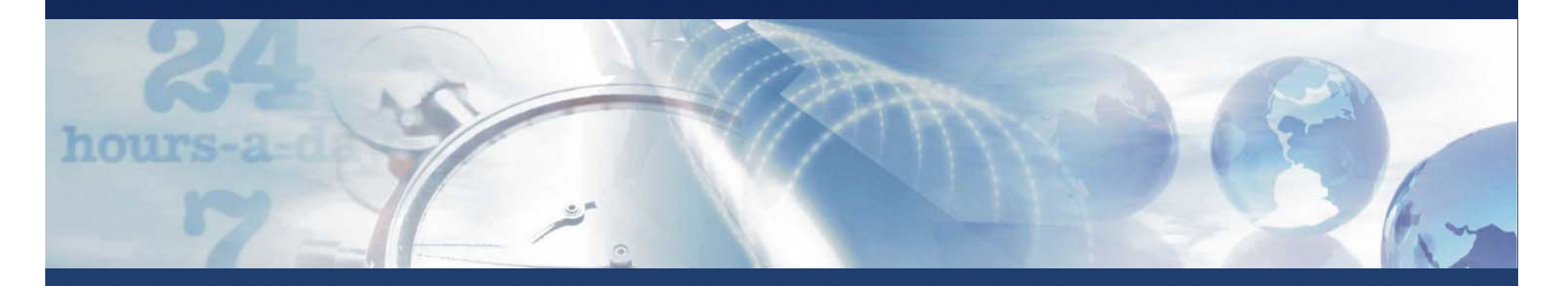

E' resistente ed altamenteaffidabile

- SVC e' stato disegnato con la resiliency di una storage controller
- SVC supporta *non-disruptive* firmware updates e *hardware* maintenance dei disk arrays

SVC ha piu' di tre anni di esperienza e di implementazioni presso clienti Ha i migliori benchmark fra le storage controller

SVC ha i migliori SPC-1 benchmark mai sottomessi (155K IOPS)

SVC ha i migliori SPC-2 benchmark mai sottomessi (3.5 GBPS)

Molte referenze riportano migliorie significative di performance

- E' scalabile e supporta grandi ambienti
	- SVC e' scalabile dapiccole configurazioni (1TB) a grandi enterprises (> 500TBs)
	- SVC oggi gestisce piu' di 15PB di production storage worldwide

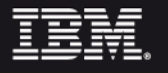

Template Documentation **COVID-100 COVID-100 COVID-100 COVID-100 COVID-100 COVID-100 COVID-100** 

### Semplificazione ambiente operativo

- $\qquad \qquad \Longrightarrow$  **Relazione statuca fra servers e storage systems**
- **Uso inefficiente di risorse storage**
- $\implies$  **Migrazione dei dati impattante per il servizio e lunga**
- $\implies$  **Copy services proprietari ed incompatibili**
- **Interfacce gestionali proprietarie**

**32**

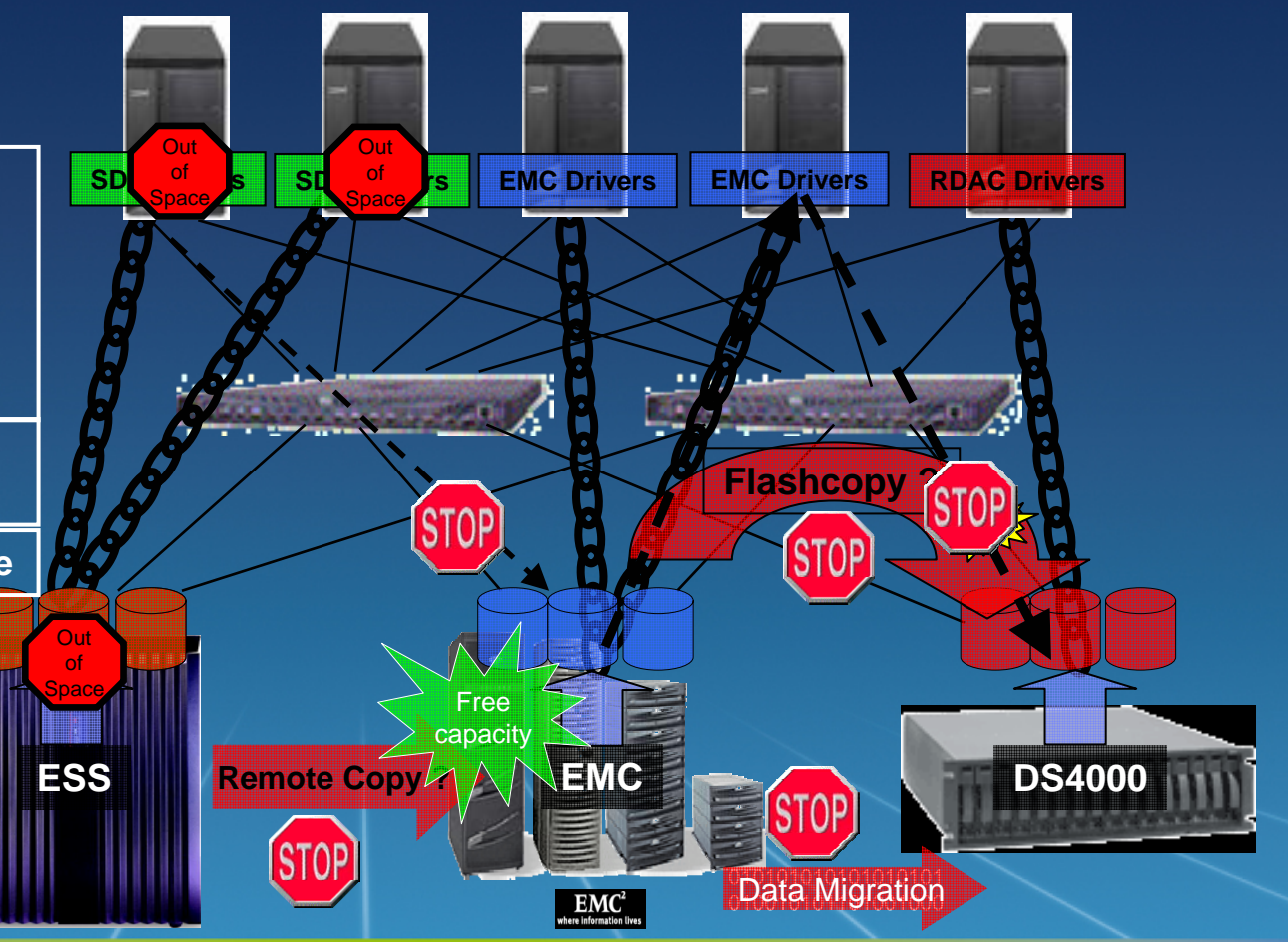

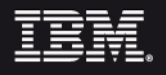

### Riutilizzo storage resources

Riutilizzare una controller il cui costo e' ormai completamente ammortizzato

La stessa controller puo' essere utilizzata come Tier 2 o Tier 3 storage riducendo i requirements per una nuova controller di Tier superiore.

La percentuale di storage che puo' essere spostata su Tier inferiori corrisponde ad un costo inferiore per l'aquisto di nuovo storage

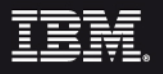

### Nuovo storage

L'acquisto di una nuova storage controller in sostituzione di una controller esistente, comporta una attività di migrazione dei dati.

La migrazione dei dati comporta dei disservizi la cui schedulazione impone dei tempi significativi .

Ridurre i tempi di migrazione dei dati a poche settimane significa utilizzare l'investimento fatto nel piu' breve tempo possibile e ridurre i costi di maintenance e/o leasing della controller obsoleta

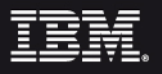

### Nuovo storage

Il consolidamento degli advanced copy services e di una componente di caching consente di utilizzare per la crescita del proprio storage , delle controller di classe inferiore da utilizzare magari come tier storage 2 o 3 .

Questo significa anche minori tempi di approvvigionamento .

i.e. Per la partenza di nuovi progetti / servizi . Settimane invece che mesi

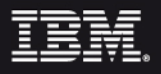

### TPC & SAN Volume Controller

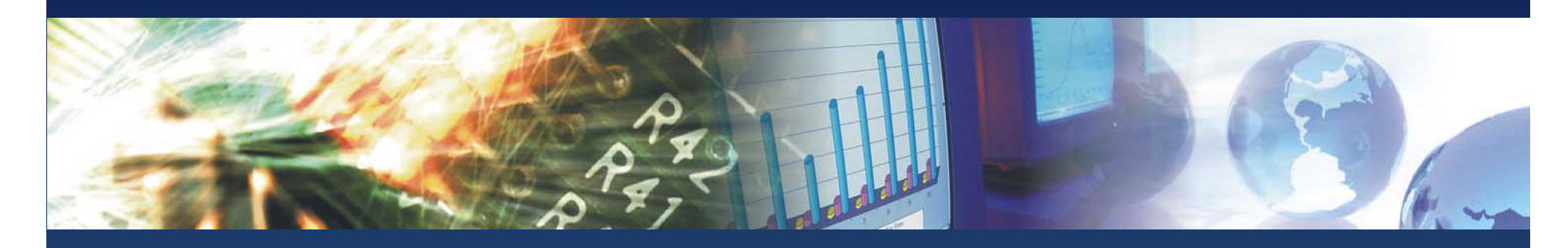

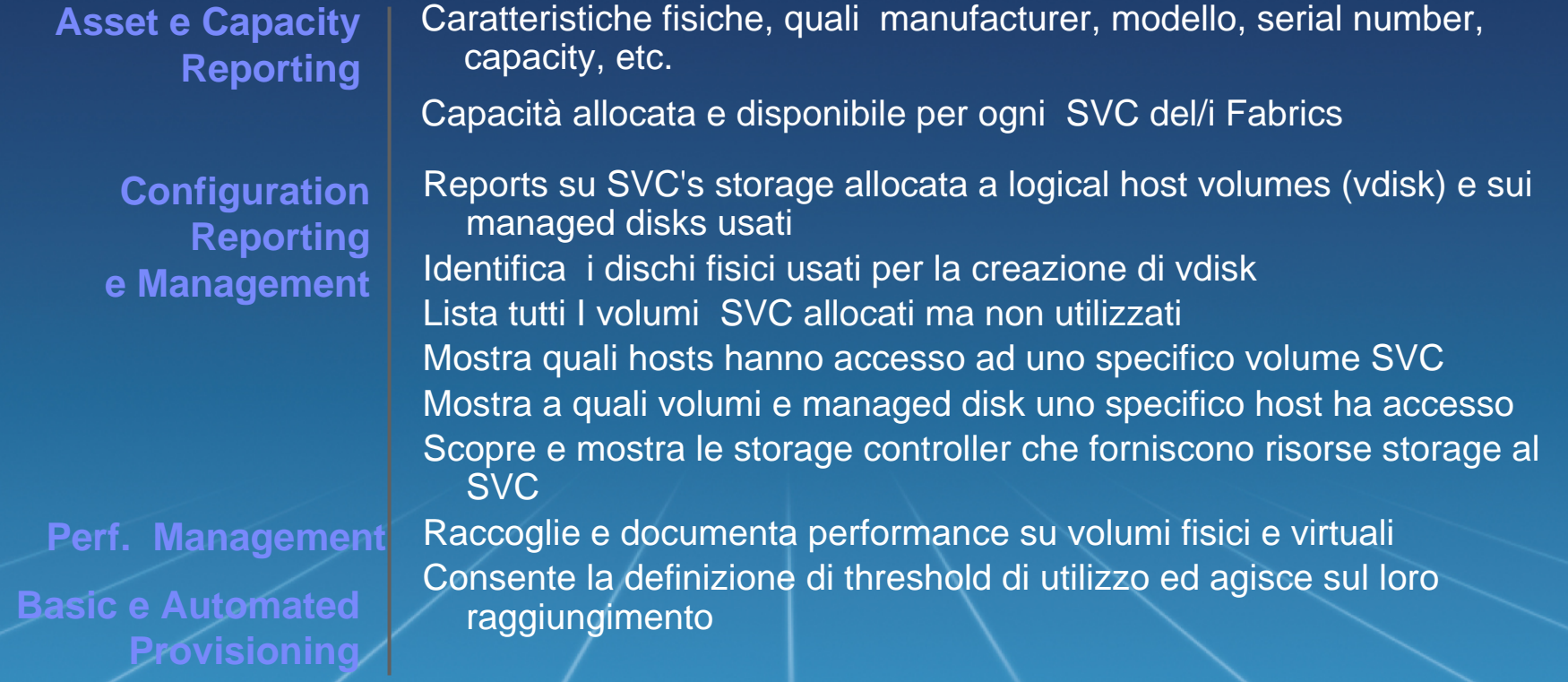

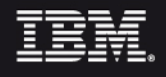

### TPC & SAN Volume Controller

#### **L'utente puo' impostare thresholds di performance**

- Total Virtual Disk I/O Rate (I/O per sec per I/O group)
- Total Virtual Disk Transfer Rate (MB per sec per I/O group)
- Total Managed Disk IO Rate (I/O per sec per Mdisk group)
- Total Managed Disk Transfer Rate (MB per sec per Mdisk group)

**Eventi possono essere gebnerati verso un SNMP manager o TEC**

**Topology view mostra i mDisk e li mappa alla physical storage**

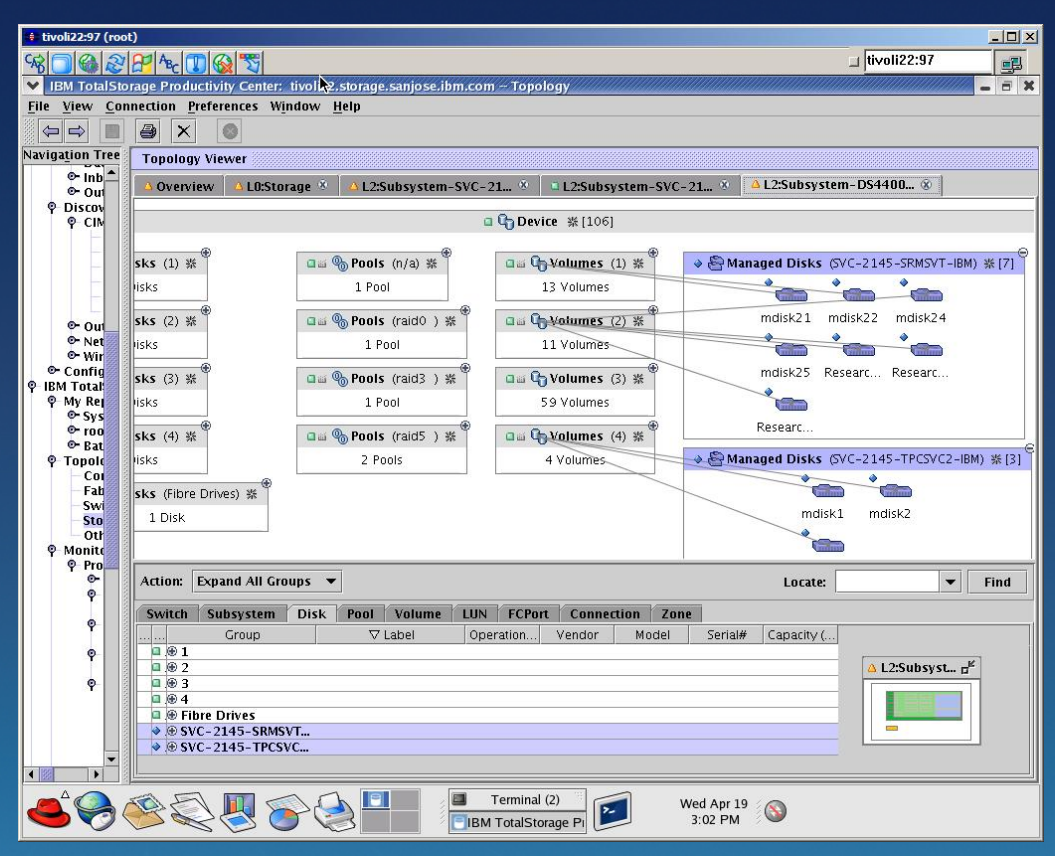

 **Reporting su vDisk – mDisk – Backend Storage Volume**

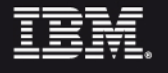

Template Documentation **COVID-100 COVID-100 COVID-100 COVID-100 COVID-100 COVID-100 COVID-100** 

# SVC: Fatti

IBM ha 40 anni di esperienza in tecnologie di virtualizzazione SAN Volume Controller e' usato da piu' di 2,000 clienti, ha piu' di 110 referenze, e sta entranmdo nel suo quarto anno di vita.

- SAN Volume Controller fornisce i migliori risultati di benchmarking per storage performance mai registrati da strumenti di virtualizzazione 15PB di 'dati cliente' gestiti : oggi.
- SVC gestisce il 53% di tutto lo storage attualmente virtualizzato (Source: IDC/IBM)
- SAN Volume Controller puo' virtualizzare IBM e non-IBM storage (piu' di 75 systemi da EMC, HP, HDS, Sun, Dell, STK, NetApp)

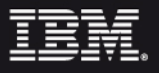

# Commenti , domande ,altro ...

**Luviè Ruggero**  IBM SWG – Tivoli rluvie@it.ibm.com 02 59627545

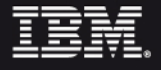

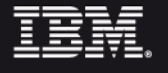

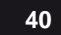

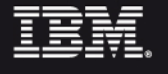

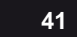

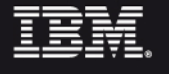

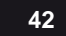

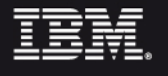

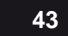

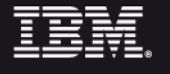

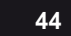

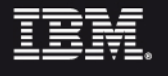

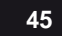

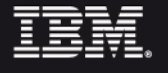

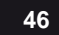

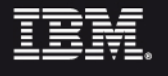

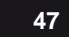

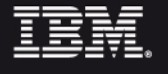

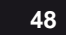

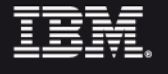

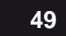

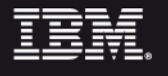

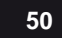

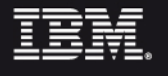

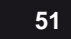

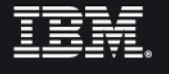

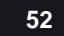